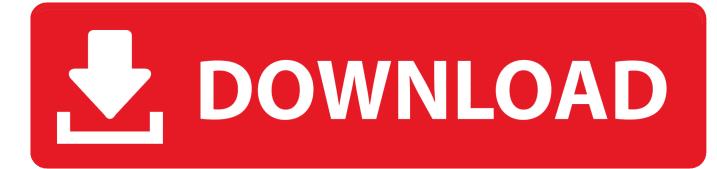

Download Google To Mac

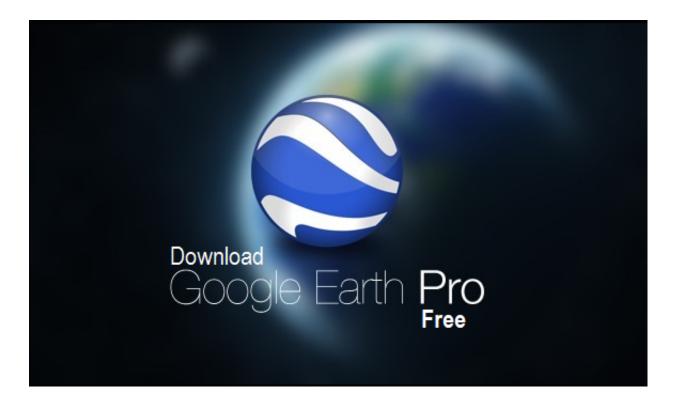

Download Google To Mac

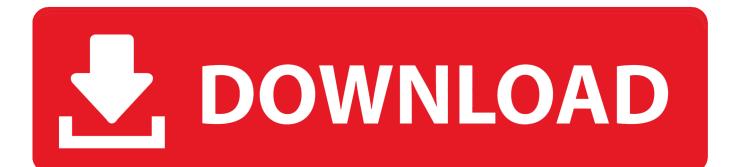

RecommendedChoose from the Other BlueStacks VersionsOperating SystemSelectWindows 32 BitWindows 64 BitMACNote: To run this version, your PC needs to be VT compatible and VT enabledFAQsIf I have a 32-bit Windows PC and want to run 32-bit Android apps, which version of BlueStacks do I need?You need the 32-bit Android version of BlueStacksIf I have a 64-bit Windows PC and want to run 64-bit Android apps, which version of BlueStacks do I need?You need the 64-bit Android Version of BlueStacks.

- 1. google
- 2. google maps
- 3. google flights

Anyone with a Google account can join and make the best use of this free and ad-free software.. Also, your PC should be VT enabled Here is a step-by-step guide to enable VT on your PC - How can I enable VT on my PC I'm running an earlier version of BlueStacks.

## google

google, google chrome, google translate, google traduttore, google maps, google drive, google meet, google classroom, google scholar, google earth, google search, google map, google account, google pay, google forms Free Word Games For Seniors

Intuitive education platform Cnc Programs For Mac

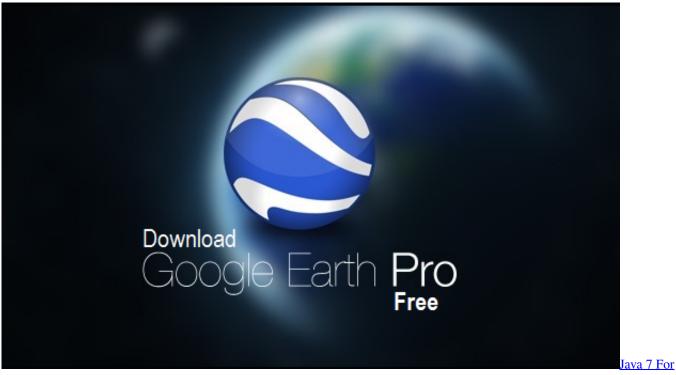

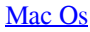

## google maps

## 

Get more done with the new Google Chrome A more simple, secure, and faster web browser than ever, with Google's smarts

built-in.. The application is also available on Android and iOS devices, so teachers and students can remain connected even on the go!Download Google To MacGoogle Chrome On MacGoogle Chrome is one of the most popular web browsers from the house of the king of search engines, Google. <u>Ros For Mac Os X</u>

## google flights

Download Jdbc Driver For Db2 Windows

All the updated versions are faster, more powerful and come with a lot of new features to improve your gaming experience.. Available on mobile or on desktop, start making video or voice calls today Windows 64 BitThe installer automatically detects the Operating System your device is running and chooses the right version of BlueStacks.. Introducing the best, most advanced keyboard controls editor ever How can I change the graphics mode on BlueStacks ?How to speed up BlueStacks ?How can I allocate more memory to BlueStacks ?How can I use macro recorder ?Questions? Send an email to support@bluestacks.. Should I download BlueStacks from a third-party site?No We strongly recommend that you download BlueStacks only from the official BlueStacks website.. Google Classroom is a free collaboration tool for students and teachers Available for download on macOS, the app lets teachers create virtual classrooms, hand out assignments, and monitor the progress of all their students.. I can search the internet just fine but it doent seem to move Use Google Hangouts to keep in touch with one person or a group. 773a7aa168 download lagu istri saleha gery mahesa patah

773a7aa168

Sql Developer Sql Server 2005 Driver. Download full version